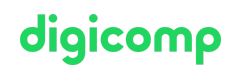

# **Publisher Basic mit Zertifikat VSD – publisherBASIC («9PBAS»)**

Steigen Sie in die Welt des Publishings ein und erlangen Sie die Zertifizierung vom VSD (Verband Schweizer Druckindustrie). Lernen Sie Druckmedien professionell zu erarbeiten, druckfertige PDFs zu erstellen und CI/CD-Vorgaben umzusetzen.

Dauer: 18 Tage Preis: 6'570.– zzgl. 8.1% MWST Kursdokumente: Digitale Kursunterlagen

### Inhalt

- . Einleitung und Einführung ins Projektmanagement
	- Informationen zum Lehrgang
	- Aufgaben
	- Datenaustausch zwischen Teilnehmenden
	- Einführung in das Projektmanagement
- . Grundlagen der Gestaltung
	- Der visuelle Mensch
	- Die Lehre der Gestaltung
	- Seitenformat und Aufteilung
	- Farbe
	- Umsetzungen
- . Farbmanagement und Besuch einer Druckerei
	- (Findet zum Teil extern statt. Sie bekommen alle Infos am Lehrgangsstart)
	- Grundlagen Farbmanagement
	- Anwendung der Farbprofile
- . Photoshop-Grundlagen
	- Die Arbeitsorganisation
	- Die Bedienoberfläche
	- Bildauflösungen
	- Arbeiten mit Pixeln
	- Auswahlen erstellen
	- o Fhenen
	- Retouchen
	- Formate
	- Photoshop professionell einrichten
	- Erweiterte Auswahltechniken
	- Fortgeschrittene Bildbearbeitung
	- Speichern, importieren und drucken
- . lllustrator-Grundlagen
	- Die Arbeitsorganisation
	- Die Bedienoberfläche
	- Die ersten Schritte
	- Formen erstellen
	- Mit Ebenen arbeiten
	- Zeichnen
	- Farben
	- Text
	- Ausgabe
	- Dokument einrichten
	- Zeichnungstechniken
	- Bestände
- Symbole
- Aussehen
- . Konzept-Präsentation
	- Präsentation der Aufgaben aus den vorherigen Modulen
- . InDesign-Grundlagen
	- Die Arbeitsorganisation
	- Überblick Adobe InDesign CC
	- o Seitenverwaltung
	- Farben
	- Mit Text arbeiten
	- Grafiken und Bilder
	- Drucken und Ausgabe
	- Dokumente aufbauen
	- Arbeiten mit Formaten
	- Farben und Verläufe
	- Platzierte Inhalte
	- o Kontrolle und sichere Ausgabe
	- Praktische Anwendung der Typografie

#### . Acrobat-DC-Grundlagen

- Der Druckvorstufen-Alltag: typische Probleme im Überblick
- PDF-Versionen und -Standards verstehen
- Transparenzen: reduzieren oder nicht?
- Office-Dokumente und Farbräume
- Schwarz, Tiefschwarz und andere Farbeinstellungen
- Arbeiten mit der Ausgabevorschau
- Dokument-Analyse im Objekt-Inspektor
- Prüfen und Ändern von Farbräumen
- Preflight: einfaches Suchen und Korrigieren von Fehlern und Problemen
- Arbeiten mit selbsterstellten Preflights
- Droplets: Routinearbeiten einfach und schnell erledigen
- . Präsentation des Projekts intern
	- Präsentation des Projekts vor der Klasse (Übungslauf für Diplompräsentation)
- . Optionale Abschlussprüfung
	- Offizielle VSD-Prüfung für die Erreichung des Zertifikats «Publisher Basic» (praktische Arbeit am Vormittag, Präsentation am Nachmittag)

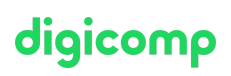

# Key Learnings

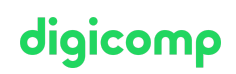

- Professionelle Erarbeitung von Druckmedien
- Entwerfen eines eigenen Logos
- Umsetzen von CI/CD-Vorgaben
- Kenntnisse über die Grundlagen der grafischen Gestaltung
- Erstellen druckfertiger PDFs
- Effizienter Einsatz von Adobe Photoshop, InDesign und Illustrator
- Beherrschen von Präsentationstechniken
- Sie sind in der Lage, das in der Branche anerkannte Zertifikat «Publisher Basic» des VSD zu erwerben

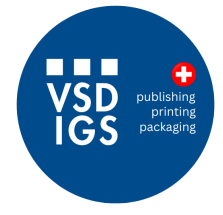

Dieser Lehrgang wird in Partnerschaft mit dem Verband der Schweizer Druckindustrie (VSD) durchgeführt.

### Methodik & Didaktik

- **•** Informative, exemplarische und praxisorientierte Unterrichtssequenz
- Einsatz von verschiedenen Adobe Applikationen, Besuch Druckerei usw.
- 18 Tage (ca. 126 Lektionen) Unterricht findet jeweils am Freitag von 13 19 Uhr und Samstag von 09 - 17 Uhr statt
- Der Lehrgang erfordert auch ausserhalb des Unterrichts einen gewissen Zeitaufwand. Dieser variiert je nach Vorkenntnissen, beträgt aber in der Regel rund 5 Stunden pro Woche.

### Zielpublikum

Dieser Lehrgang richtet sich an Personen, die gestalterisch tätig sein wollen und eigene grafische Ideen kompetent entwickeln und umsetzen möchten. Der Lehrgang richtet sich an Quereinsteiger/innen, die Medienproduktionen professionell planen und ausführen wollen. An unseren kostenlosen [Infoabenden](https://www.digicomp.ch/events/infoabende/infoabend-fuer-software-anwender-innen) in Zürich, Bern oder Basel erhalten Sie einen detaillierten Überblick und werden individuell beraten.

# **Zertifizierung**

Mit dem Abschluss «Publisher Basic», verliehen durch die Digicomp Academy AG, bestätigen Sie Ihre Praxiserfahrungen und Qualifizierung in den genannten Themengebieten gegenüber Ihrem Arbeitgeber sowie Ihren Kunden.

#### **Zertifikat**

Erlangen Sie zudem das Zertifikat zum Publisher Basic des VSD, dem Fachverband für die digitale Medienproduktion. Die im Lehrgang erarbeiteten Projekte können als Praxisarbeiten für die Zertifizierung eingereicht werden. Es folgt zusätzlich eine praktische Prüfung sowie Präsentation der Projektarbeit – abgestimmt auf die betrieblichen Bedingungen.

#### Prüfungsinformation

- Die praktische Prüfung dauert 3 Stunden
- Die Präsentation der Projektarbeit dauert max. 20 Minuten
- Beide Prüfungsteile finden am gleichen Tag bei Digicomp statt.
- **Die Prüfungsgebühr ist nicht i**m Preisplan der Digicomp inbegriffen und beträgt CHF 450.– Digicomp

T +41 44 447 21 21 | info@digicomp.ch | digicomp.ch

Weitere Informationen finden Sie auf der [Website](https://www.vsd.ch/wissenshungrige/publisher-basic/) des VSD und erhalten Sie am 1. Kurstag bei  $\bullet$ Digicomp

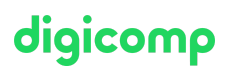

Bedingung für die VSD-Zertifizierung

Anwesenheit 80%

### **Zusatzinfo**

«Der Lehrgang gab mir den letzten Kick zum Schritt in die grafische Branche» – Lesen Sie das Interview mit der [Lehrgangsabsvolentin](https://www.digicomp.ch/blog/2020/06/16/publisher-lehrgang-erfahrungsbericht?preview_id=43761) Rosanna Sciamanna

#### Preisinformation

Inkl. Lehrmittel, Verpflegung, Reviews und Bewertung der Praxisarbeiten durch Fachverantwortliche. Die Prüfungsgebühr vom VSD von CHF 450.– ist nicht im Preis inbegriffen.

#### Info zur Raumausstattung

Unsere Kurse finden auf Windows- oder Apple-Geräten statt. Auf Wunsch stellen wir Ihnen in Zürich, Bern und Basel gerne einen Apple Computer zur Verfügung. Bitte teilen Sie uns dies im Voraus per E-Mail an [info@digicomp.ch](mailto:info@digicomp.ch) mit. Sie können auch Ihren eigenen Laptop mitnehmen.

Bei virtueller Teilnahme empfehlen wir die Verwendung eines zusätzlichen Monitors (nicht nur eines Laptops), damit Sie dem Unterricht vollständig folgen und mitarbeiten können.

#### Adobe CC Software

Die Adobe Creative Cloud Software wird Ihnen in den Kursräumen während des Lehrgangs uneingeschränkt zur Verfügung gestellt. Eine Nutzung der Software über die Digicomp Lizenzen ist während des Lehrgangs von zu Hause aus jedoch nicht möglich.

#### Broschüre Publisher Basic

Für weitere Informationen laden Sie sich bitte unsere [Broschüre](https://res.cloudinary.com/digicomp-academy-ag/image/upload/v1720173241/pdf/broschueren/9PBAS_Lehrgang_PublisherBasis_web.pdf) zum Lehrgang Publisher Basic als PDF herunter.

## Haben Sie Fragen oder möchten Sie einen Firmenkurs buchen?

Wir beraten Sie gerne unter 044 447 21 21 oder info@digicomp.ch. Detaillierte Infos zu den Terminen finden Sie unter www.digicomp.ch/weiterbildung[media-communication/publishing/adobe/photoshop/lehrgang-publisher](https://www.digicomp.ch/weiterbildung-media-communication/publishing/adobe/photoshop/lehrgang-publisher-basic-mit-zertifikat-vsd-publisherbasic)basic-mit-zertifikat-vsd-publisherbasic